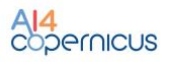

Draft Version